## **TextSpielReisen**

### Twine – Interaktive Texte im Unterricht

http://kaindel.net/twinepraesi

CC-BY-SA Christoph Kaindel – November 2019

## **Spiel/Text**

*"Ein gutes Spiel ist eine Abfolge interessanter Entscheidungen"* Sid Meier

Interactive fiction, Hypertext fiction: Textabschnitte mit Entscheidungsmöglichkeiten - "branching *narratives"*

[kaindel.net/absturz](http://kaindel.net/absturz)

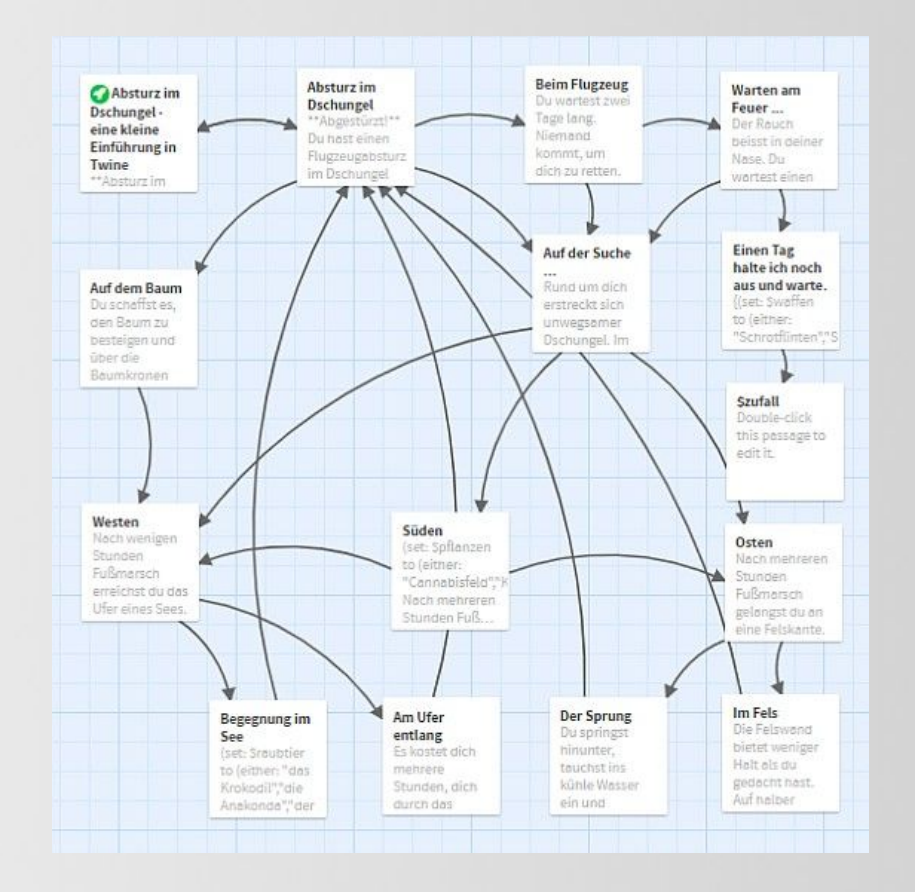

## **Hypertext Fiction**

### Navigation durch Links

- [Blue Lacuna](http://blue-lacuna.textories.com/) (Aaron A. Reed 2009)
- **[Metrolith](http://aliendovecote.com/uploads/twine/metrolith.html) (Porpentine 2012)**
- [Howling Dogs](http://slimedaughter.com/games/twine/howlingdogs/) (Porpentine 2013)
- **[Depression Quest](http://www.depressionquest.com/) (Zoe Quinn** 2013)
- **[Syrian Journey](http://www.bbc.com/news/world-middle-east-32057601) (BBC 2015)**
- [The refugee challenge](https://www.theguardian.com/global-development/ng-interactive/2014/jan/refugee-choices-interactive) (The Guardian 2016)
- mehr in der [Interactive Fiction Database](http://ifdb.tads.org/) Trasmo | CC0

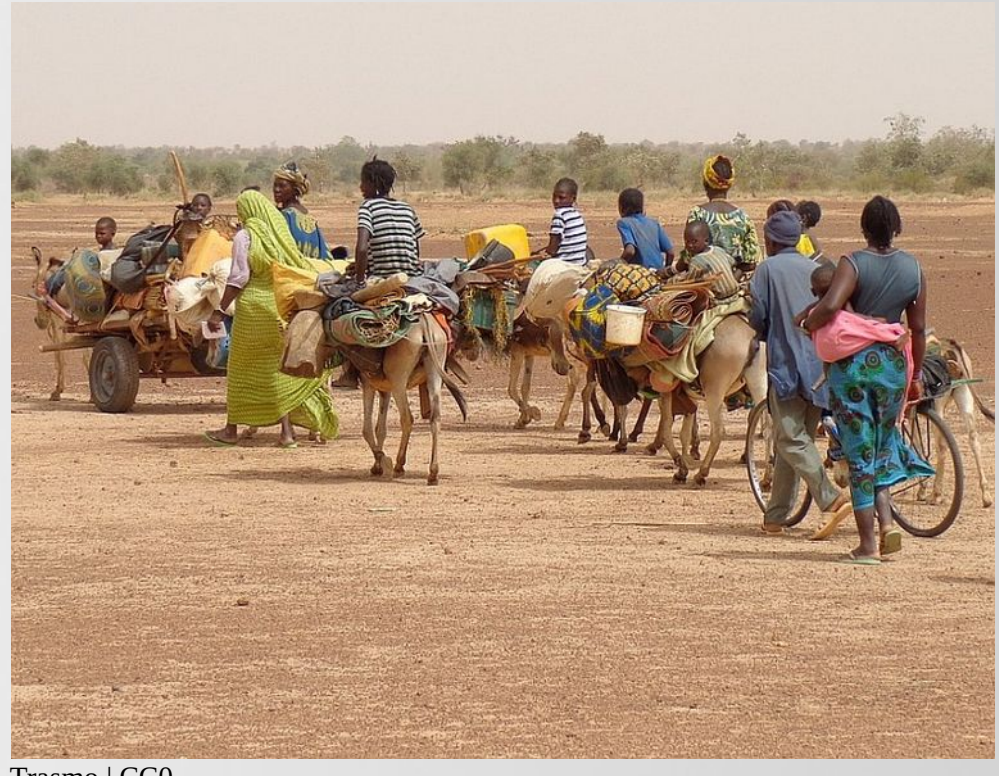

## **Aufbau interaktiver Texte**

Quelle:

Sam Ashwell: [Standard Patterns in](https://heterogenoustasks.wordpress.com/2015/01/26/standard-patterns-in-choice-based-games/)  [Choice-Based Games](https://heterogenoustasks.wordpress.com/2015/01/26/standard-patterns-in-choice-based-games/)

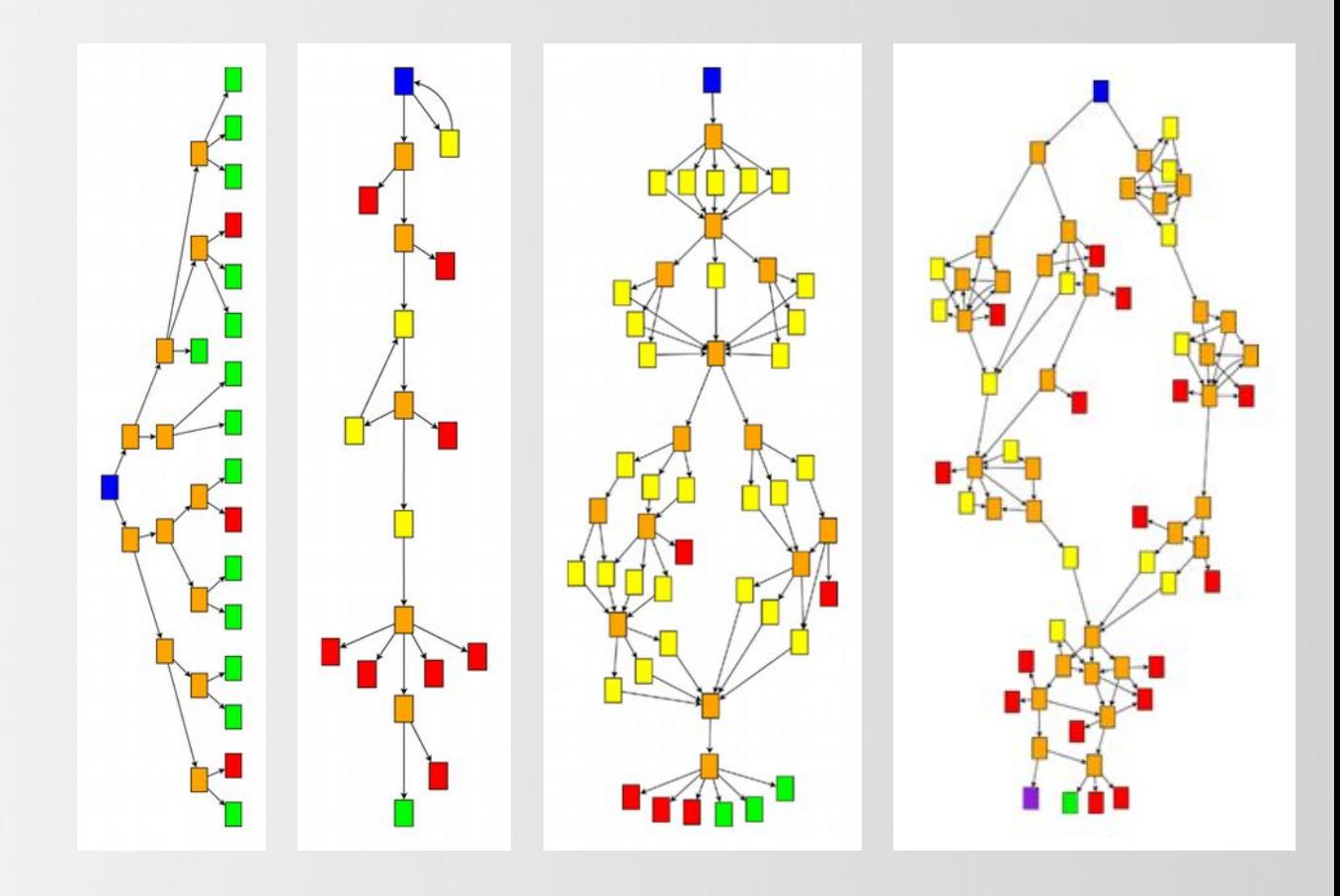

# **Benutzung von Twine**

### **Vorteile**

- Open Source, plattformübergreifend
- auch [online nutzbar](http://twinery.org/2/)
- Ausgabe in HTML
- Einfacher Einstieg
- seit 2009 zahlreiche Tutorials
- Veröffentlichung auf [philome.la](http://philome.la/)

### **Nachteile**

- Tutorials in englischer Sprache
- Vielfalt von Story-Formaten

| A TOTAL BEGINNER'S GUIDE TO TWINE 2.1 |     |  |
|---------------------------------------|-----|--|
| Part 1                                |     |  |
| <b>Getting Started</b>                |     |  |
| <b>With Twine</b>                     |     |  |
| 0:02/13:28                            | $=$ |  |

[Serie von Twine-Tutorials](http://www.adamhammond.com/category/twine/) von Adam Hammond

# **Story-Formate**

Eingebaute Sprachen (weitere können hinzugefügt werden):

- [Harlowe](https://twine2.neocities.org/) Für EinsteigerInnen
- [Sugarcube](http://www.motoslave.net/sugarcube/2/)  Bilder, Musik und Soundeffekte einbauen, Spiele speichern
- [Snowman](https://github.com/klembot/snowman)  minimalistisch, Javascript und CSS nötig

#### Story-Format

Das Story-Format bestimmt Aussehen und Verhalten der Geschichte beim Spielen.

Adventures 1.1.1

 $\bullet$  Harlowe 2.1.0

The default story format for Twine 2. See its documentation.

License: Zlib

Harlowe 1.2.4

Snowman 1.3.0

SugarCube 2.21.0

SugarCube 1.0.35

# **Pädagogischer Einsatz**

- **Technik**
- HTML und CSS
- Javascript
- Game Design
- Grundlagen des Programmierens

### **Inhaltliche Auseinandersetzung**

- Kreatives Schreiben
- Analyse literarischer Texte
- komplexe Themen und Entscheidungen darstellen
- Beispiel: [eXperience Play](https://experienceplay.education/)

## **eXperience Play – educational text-based games**

[eXperience Play](https://experienceplay.education/) ist ein Curriculum für den Einsatz von Twine im Unterricht unter CC BY-NC-SA Lizenz.

- Play
- Plan
- Produce
- Polish
- Publish

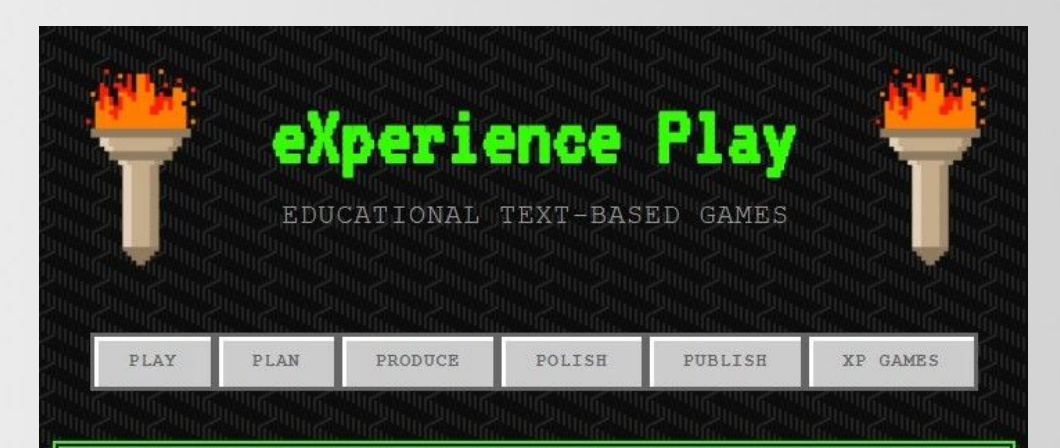

#### About XP

eXperience Play (XP) is curriculum for using Twine in your classroom to engage students in digital storytelling and/or game design. It has also been used to facilitate professional development to introduce instructors to the pedagogical and technical aspects of hosting digital storytelling and game design projects in the classroom.

## **Produkte**

- Textadventure
- experimentelle Literatur
- Fortsetzungsgeschichte
- Online-Präsentation
- Fotostory oder Hörspiel
- Lernspiel/Flipped Classroom
- **Quiz**
- Web Quest
- Escape Room Rätsel
- Schnitzeljagd mit Smartphone

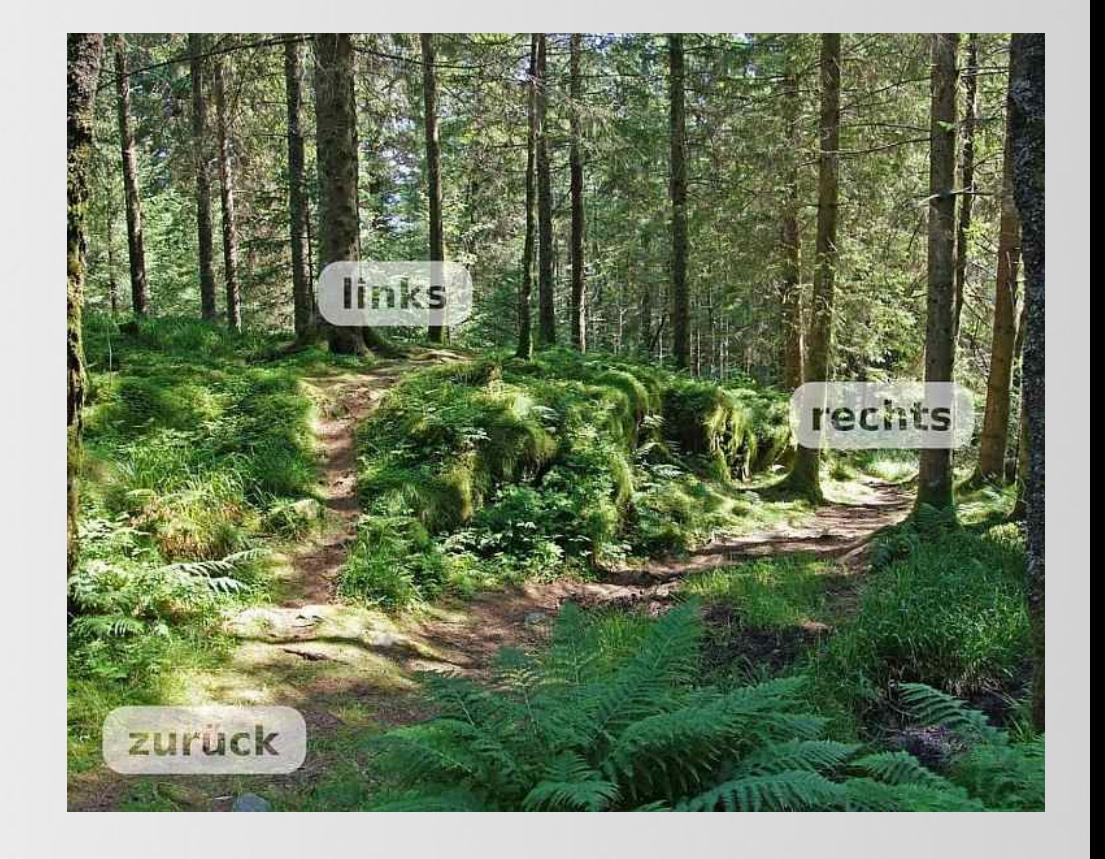

## **Beispiele**

### **Demo-Twines**

- [Absturz im Dschungel als Hörspiel](http://kaindel.net/absturz_audio)
- [Kooperative Schreibprojekte](http://kaindel.net/schreibprojekte)
- [Einmaleins-Trainer](http://kaindel.net/einmaleins) mit [Anleitung](http://kaindel.net/documents/einmaleins_trainer.pdf)
- [Multiple Choice Quiz](http://kaindel.net/quiztest)
- [Schlüssel und Schloss](http://kaindel.net/schluessel/) mit [Anleitung](http://kaindel.net/documents/Schluessel_und_Schloss.pdf)

### **Workshop-Projekte**

- [Das Ziegenproblem](http://philome.la/mobilitt/das-ziegenproblem/play)
- MediaAttack

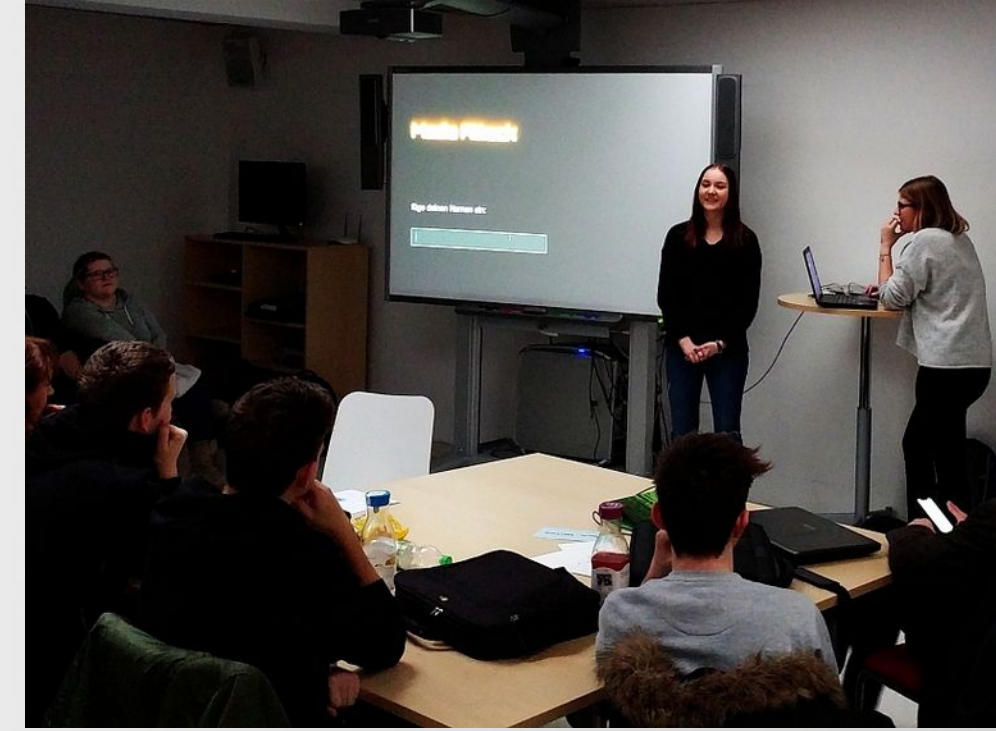

## **Links**

### **Artikel**

[Interaktives Storytelling mit Twine](https://www.bpb.de/lernen/digitale-bildung/werkstatt/227691/interaktives-storytelling-mit-twine)

[A Brief History of "Choose Your Own](http://mentalfloss.com/article/56160/brief-history-choose-your-own-adventure/)  [Adventure"](http://mentalfloss.com/article/56160/brief-history-choose-your-own-adventure/)

[Wenn Lesben und Transsexuelle Text-](https://www.vice.com/de_at/article/3bynkw/games-twine-revolution-lesben-transsexuelle-text-adventures)[Adventures schreiben](https://www.vice.com/de_at/article/3bynkw/games-twine-revolution-lesben-transsexuelle-text-adventures)

[Interaktive Hörspiele](https://www.medienimpulse.at/articles/view/1257)

**Tutorials und Konzepte** [furkle's Twine 2 Harlowe CSS Tutorial](https://furkleindustries.com/fictions/twine/twine2_CSS_tutorial/) [Twine Tutorials von Dan Cox](https://videlais.com/twine-tutorials/) [Wiki: Twine for Education](https://twinery.org/wiki/twine:education) [Workshopkonzept: Textadventures mit](http://medienkompetent-mit-games.de/textadventure-mit-twine)  [Twine](http://medienkompetent-mit-games.de/textadventure-mit-twine)

**Kontakt:** christoph.kaindel@mediamanual.at

CC-BY-SA Christoph Kaindel – November 2019